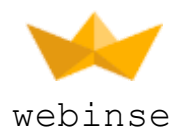

# PRICE GRABBER

--- USER GUIDE ---

## **Version and Compatibility**

Webinse Price Grabber Extension version 2.2.4 is compatible with Magento Community Edition version 1.7 - 1.9.3

## **Price Grabber Config**

## Version Extension

Here you can see the current version of your Webinse Price Grabber.

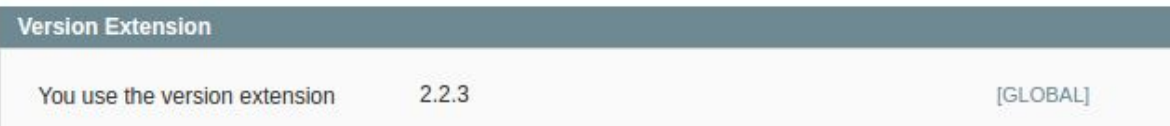

## **Configuration**

## **Task schedule (cron syntax)**

**Default:** \* 23 \* \* \* **Description:** here you can set the schedule of parsing prices form websites.

*Синтаксис CRON* \* \* \* \* \* - it's execution command | | | | | | | | | | | -------- Week day (0 - 7) (Sunday is 0 or 7) | | | ----------- Month (1 - 12) | | ------------- Day (1 - 31) | -------------- Hour (0 - 23) ---------------- Minute (0 - 59)

 $*$ /5  $* * * *$  - runs every 5 minutes

 $*$  23  $* * *$  - runs every day at 11 pm

\* \* 1,4 \* \* - runs every 1st and 4th day of month

0-59 \* \* \* \* - runs every minute

**IMPORTANT! Never run CRON less than one time per 1 hour ( 0 \* \* \* \* ).**

### **Qty of products for update**

**Default:** 10

**Description:** here is set the max quantity of products, for wich prices will be parsed at one time. If the quantity of configured for parsing products is more than the set value, then akk other products will be parsed every 5 minutes.

**IMPORTANT! Never set quantity more than 20, it can affect the speed of work of your site.**

#### **Report schedule (cron syntax)**

**Default:** \* 23 \* \* \*

**Description:** here is set the schedule for sending reports about the Price Grabber work.

**IMPORTANT! Never set CRON less than per 1 hour ( 0 \* \* \* \* ).**

#### **Send report:**

**Default:** Yes **Description:** switch on/switch off notifications about Price Grabber functionality.

#### **Apply the pricegrabber rule for the special price:**

**Default:** No **Description:** set whether it necessary to apply Pricegrabber Rule to Special Price of the product.

#### **Use pricegrabber rule in the percent:**

**Default:** No

**Description:** if Yes, then the value in the field Pricegrabber Rule will be counted in percents.

## **Pricegrabber Rule:**

## **Default:** -1.0

**Description:** the value on which minimum price will be decreased, which were collected from the competitors website. **Minimal price** - minimal price , which were parsed from websites defined in Parsed Linkof the product.

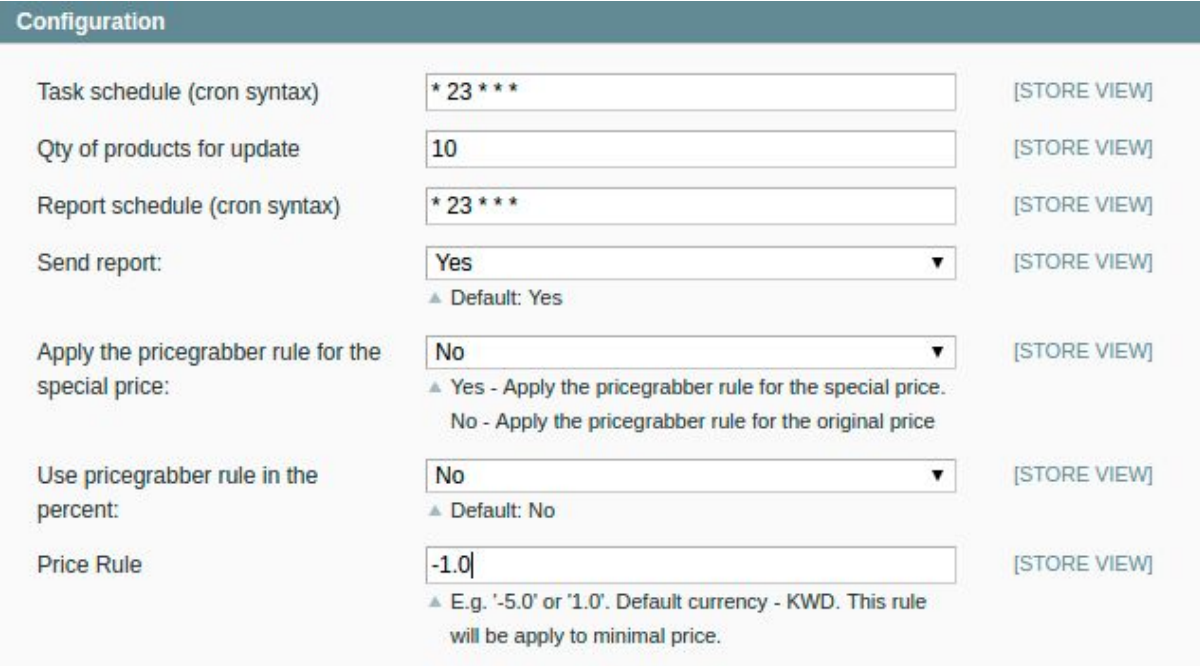

## External Sites

Here you need to define website from which you need to collect prices

#### **External Link:**

**Description:** Direct link on the website.

#### **External Tag:**

**Description:** CSS selector for document element where the price shown on the website pages can be seen

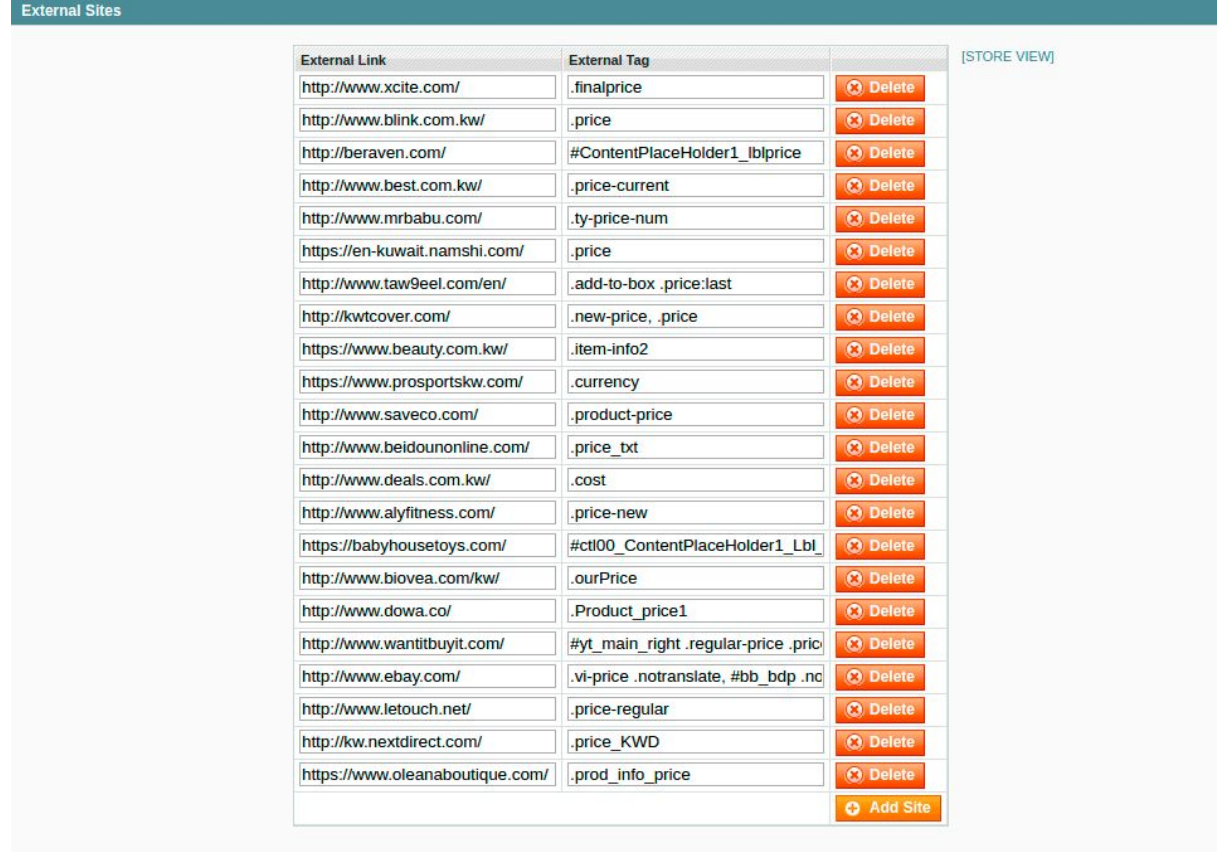

## **Error Notification**

All the errors related to Price Grabber will be send to an email defined in this form.

## Price Changes Notification

All the changes of the product price will be send to an email defined in this form.

## Report Notification

Report about work of Price Grabber will be send to an email defined in this form.

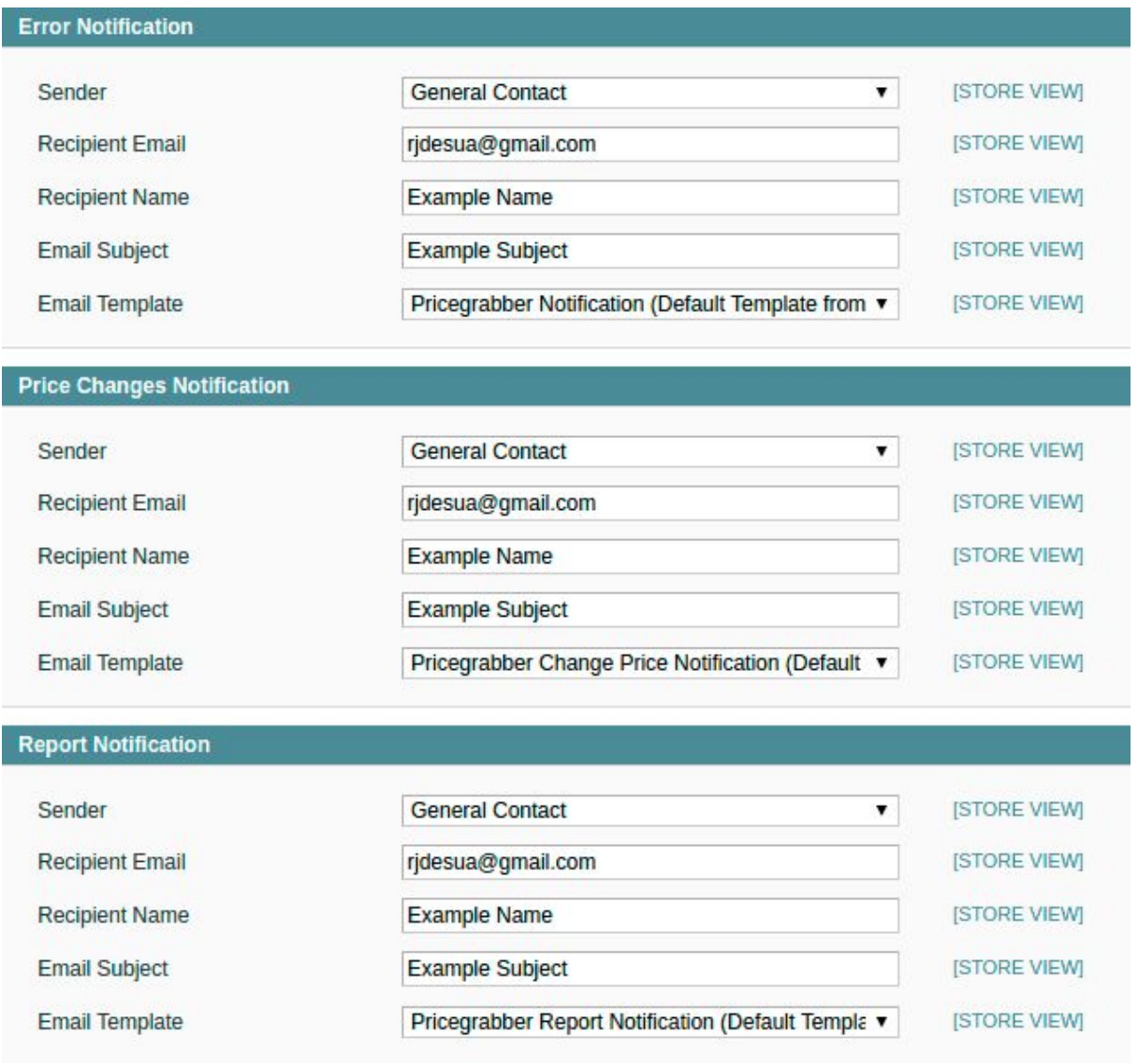

# **Catalog/Manage Products/ProductName/PriceGrabber**

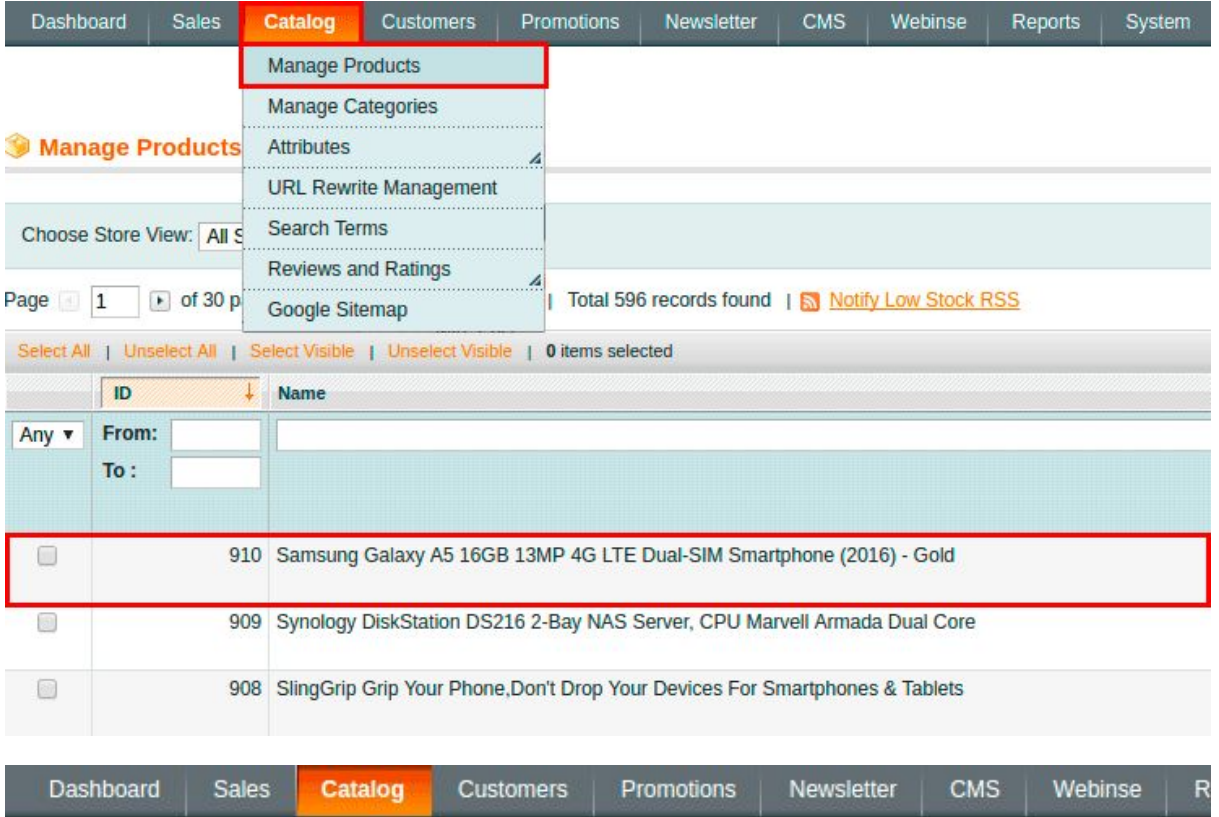

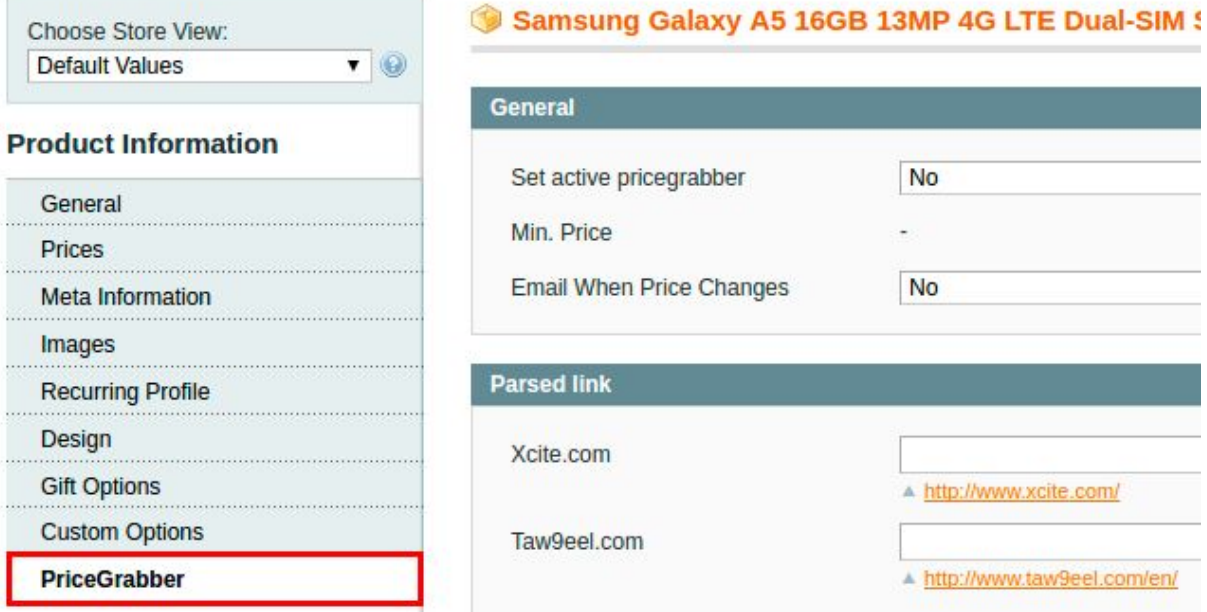

## **General**

#### **Set active pricegrabber:**

**Default:** No **Description:** Activation of Price Grabberfor the particular product.

#### **Min. Price:**

**Default:** - **Description:** The min price parced from the sites will be shown here.

## **Email When Price Changes:**

**Default:** No

**Описание:**Turning on/off notifications about changes in product price.

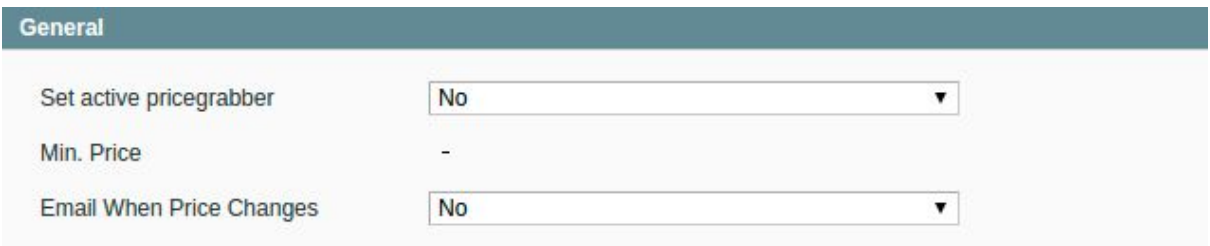

## Parsed link

Here you need to set up url of the product page on your website,the one which needs to be parsed.

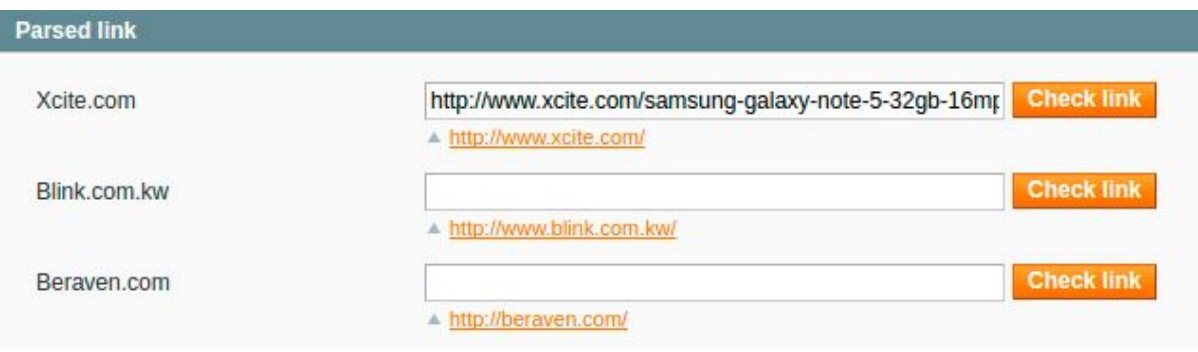

## Pricegrabber Rule

Individual settings of Pricegrabber Rule for particular product.

## **Activate pricegrabber rule:**

**Default:** No **Description:** activation Pricegrabber Rule for particular product.

## **Apply the pricegrabber rule for the special price:**

**Default:** No **Description:**points on, is it necessary to apply Pricegrabber Rule to Special Priceof the product.

#### **Limin price:**

**Default:** обязательное для заполнения поле **Description:** this is the limit defined by store own, price can't go below this limit even if Price Grabber picked up lower pricer on competitors websites

### **Use pricegrabber rule in the percent:**

**Default:** No **Description:** if it is set to Yes, then the value set in theт Pricegrabber Rule field will be calculated in percents.

## **Pricegrabber Rule:**

**Default:** -1.0 **Description:** value on wich minimal price will be decreased, which was parced from the sites.

#### **Pricegrabber Rule:**

**Default:** No **Description:** price rounding. **Pricegrabber Rule** 

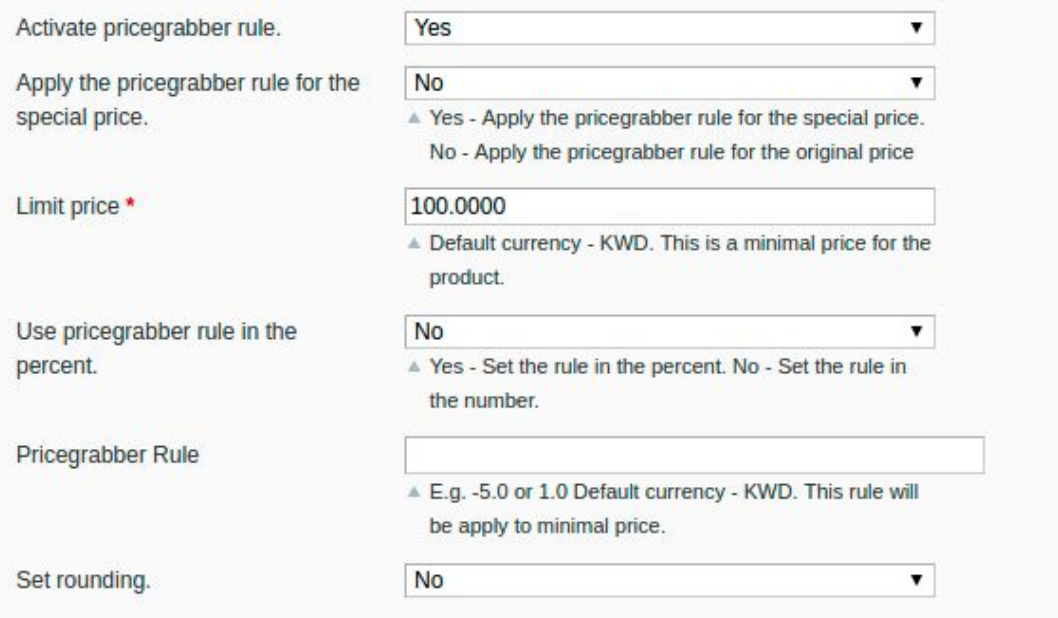

## Parser status

Shows when the last parsing of prices was done

A Last time the parsed prices were updated 0 minute(s) ago.

## Parsed Price

List of the websites,and prices that were parsed. Red - the lowest price.

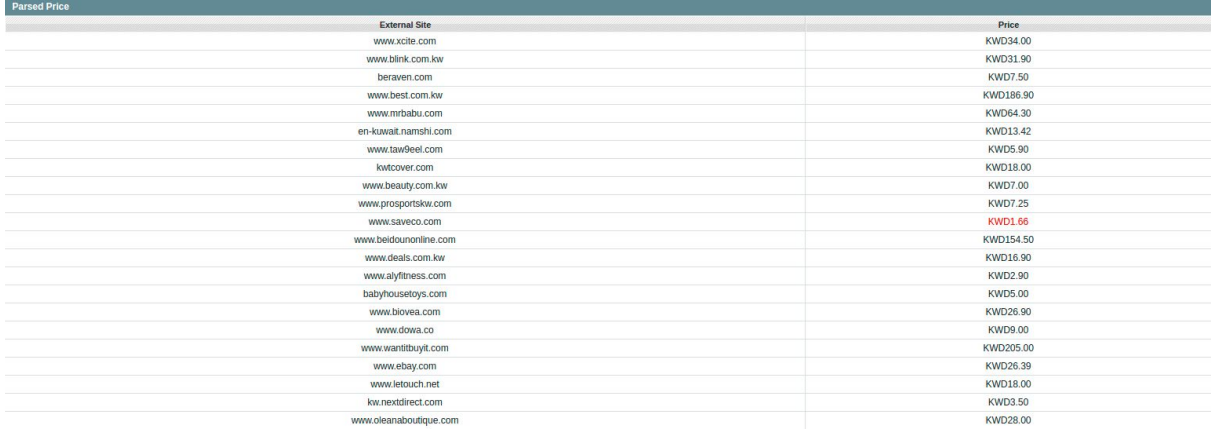